# Objectives

- Exceptions
- Files
- Streams

#### Review

- 1. What is an Exception?
- 2. How do we create Exceptions?
- 3. How do we *advertise* that our method may produce an exception?
- 4. What are the different categories of exceptions?
  - a) What are examples (i.e., class names) of those categories of exceptions?
- How do you handle an exception? (In Python, this was called "except")
- 6. Hypothetical: to grade assignment 7, I am going to write one program that creates objects of each of your [all the students'] classes and call methods on them.
  - But, you all have the same names for your classes!
    - (Because that's what I told you to do.)
  - How can my code distinguish between the classes?

# Review: Packages in Assignment 7

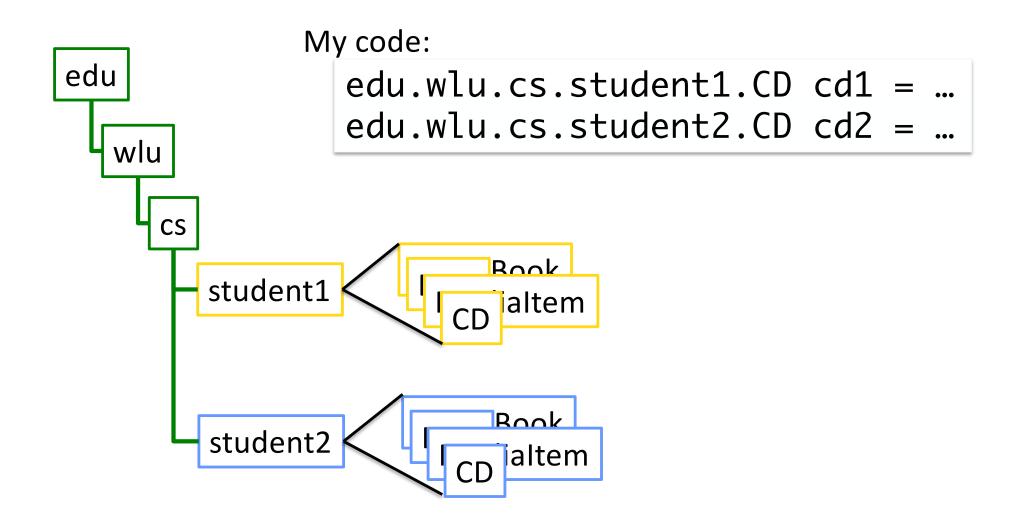

# Assignment 7 Review

- Eclipse practice
- Javadocs
  - See what the web pages look like from your comments!

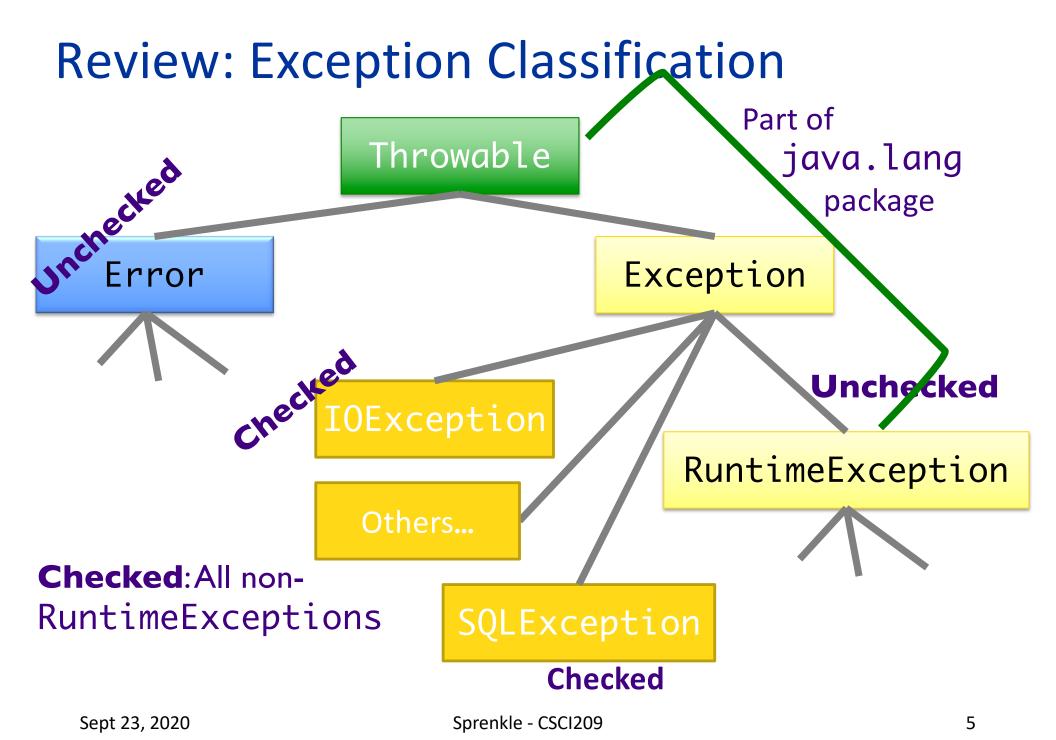

# Review: Categories of Exceptions

#### **Unchecked**

- Any exception that derives from Error or RuntimeException
- Programmer does not necessarily create/handle
- Try to make sure that they don't occur
- Often indicates programmer error
  - E.g., precondition violations, not using API correctly

#### Checked

- Any other exception
- Programmer creates and handles checked exceptions
- Compiler-enforced checking
  - Improves reliability\*
- For conditions from which caller can reasonably be expected to recover

### Review: Types of Unchecked Exceptions

#### 1. Derived from the class Error

- Any line of code can generate because it is an internal JVM error
- Don't worry about what to do if this happens

#### 2. Derived from the class RuntimeException

- Indicates a bug in the program
- Fix the bug
- Examples: ArrayOutOfBoundsException, NullPointerException, ClassCastException

#### Review: Throwing An Exception We Created

```
if (grade < 0 || grade > 100) {
    throw new IllegalArgumentException(
    "Grade must be between 0 and 100.");
}
```

- 1. Create a new object of class IllegalArgumentException
  - > Class derived from RuntimeException
- 2. throw it
  - Method ends at this point
  - Calling method handles exception

#### Review: Common Exceptions

| Name                     | Purpose                                                                                  |
|--------------------------|------------------------------------------------------------------------------------------|
| IllegalArgumentException | When caller passes in inappropriate argument                                             |
| IllegalStateException    | Invocation is illegal because of receiving object's state. (Ex: closing a closed window) |

- Both inherit from RuntimeException
- May seem like these cover everything but only used for certain kinds of illegal arguments and exceptions
- Not used when
  - A null argument passed in; should be a NullPointerException
  - Pass in invalid index for an array; should be an IndexOutOfBoundsException

#### Review: Birthday Error Handling Discussion

- Design decision:
  - Since month and day are not independent, should be set together rather than separately
- Check all the error cases before setting the instance variables
  - Don't want an inconsistent birthday after method called
  - Example of Failure Atomicity
- IllegalArgumentException is appropriate
  - Programming error
  - Should catch those errors before executing program

#### **CATCHING EXCEPTIONS**

# **Catching Exceptions**

- After we throw an exception, some part of program needs to *catch* it
- What does it mean to catch an exception?
  - Program knows how to deal with the situation that caused the exception
  - Handles the problem—hopefully gracefully, without exiting

# Try/Catch Block

- The simplest way to catch an exception
- Syntax:

```
Python equivalent?
try {
     code;
     more code;
catch (ExceptionType e) {
     error code for ExceptionType;
catch (ExceptionType2 e) {
      error code for ExceptionType2;
```

# Try/Catch Block

- Code in try block runs first
- If try block completes without an exception, catch block(s) are not executed
- If try code generates an exception
  - >A catch block runs
  - > Remaining code in try block is not executed
- If an exception of a type other than ExceptionType is thrown inside try block, method exits immediately\*
  - >Thrown to caller

```
try {
        code;
        more code;
}
catch (ExceptionType e) {
        error code for
        ExceptionType
}
```

# Try/Catch Block

```
try {
      code;
      more code;
catch (ExceptionType1 e) {
      error code for
      ExceptionType
catch (ExceptionType2 e) {
      error code
      for ExceptionType2
}
```

- You can have more than one catch block
  - To handle > 1 type of exception
- If exception is not of type ExceptionType1, falls to ExceptionType2, and so forth
  - Run the first matching catch block

Can catch any exception with Exception e but won't have customized messages

# Try/Catch Example

```
public void read(BufferedReader in) {
      try {
             boolean done = false;
             while (!done) {
                    String line=in.readLine();
                   // above could throw IOException
                    if (line == null)
                          done = true;
             }
      catch (IOException ex) {
             ex.printStackTrace();
}
             Prints out stack trace to method call
                    that caused the error.
               (Good start during development;
                  probably should do more.)
```

# Try/Catch Example

```
public void read(BufferedReader in) {
      try {
             boolean done = false;
            while (!done) {
                   String line=in.readLine();
                   // above could throw IOException
                   if (line == null)
                         done = true;
             }
      catch (IOException ex) {
            ex.printStackTrace();
}
          More precise Catch may help pinpoint error
                But could result in messier code
```

# The finally Block

- Optional: add a finally block after all catch blocks
  - Code in finally block always runs after code in try and/or catch blocks
    - After try block finishes or, if an exception occurs, after the catch block finishes

```
try {
    ...
} catch (Exception e) {
    ...
} finally {
    ...
}
```

- Allows you to clean up or do maintenance before method ends (one way or the other)
  - > E.g., closing files or database connections

FinallyTest.java

# Practice: try/catch/finally Blocks

```
try {
          statement1;
          statement2;
}
catch (EOFException e) {
          statement3;
          statement4;
}
finally {
          statement5;
}
```

• Which statements run if:

- Neither statement1 nor statement2 throws an exception
- >statement1 throws an
  EOFException
- >statement2 throws an EOFException
- >statement1 throws an IOException

# Practice: try/catch/finally Blocks

```
try {
          statement1;
          statement2;
}
catch (EOFException e) {
          statement3;
          statement4;
}
finally {
          statement5;
}
```

#### • Which statements run if:

- Neither statement1 nor statement2 throws an exception
  - 1, 2, 5
- statement1 throws an EOFException
  - 1, 3, 4, 5
- Statement2 throws an EOFException
  - 1, 2, 3, 4, 5
- statement1 throws an IOException
  - 1, 5

# What to do with a Caught Exception?

- Dump the stack after the exception occurs
  - > What else can we do?

- Generally, two options:
  - 1. Catch the exception and recover from it
  - 2. Pass exception up to whoever called it

#### To Throw or Catch?

- Handled here GUI
- Problem: lower-level exception propagated up to higher-level code
- Example: user enters account information and gets exception message "field exceeds allowed length in database"

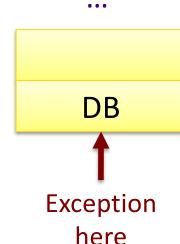

- Lost context
- Lower-level detail polluting higher-level API

**Solution:** higher-levels should catch lower-level exceptions and throw them in terms of higher-level abstraction

### **Exception Translation**

```
try {
   // Call lower-level abstraction
catch (LowerLevelException ex) {
   // TODO: log exception ...
   throw new HigherLevelException(...);
```

- Special case: Exception Chaining
  - When higher-level exception needs info from lowerlevel exception

```
Most standard
try {
   // Call lower-level abstraction
                                           Exceptions have this
}
                                               constructor
catch (LowerLevelException cause) {
   // TODO: log exception ...
   throw new HigherLevelException(cause);
```

# **Guidelines for Exception Translation**

- Try to ensure that lower-level APIs succeed
  - > Ex: verify that your parameters satisfy invariants
- Insulate higher-level from lower-level exceptions
  - Handle in some reasonable way
  - > Always log problem so admin can check
- If can't do previous two, then use exception translation

# Summary: Methods Throwing Exceptions

- API documentation tells you if a method can throw an exception
  - > If so, you must handle it
- If your method could possibly throw an exception (by generating it or by calling another method that could), advertise it!
  - ➢ If you can't handle every error, that's OK…let whoever is calling you worry about it
  - However, they can only handle the error if you advertise the exceptions you can't deal with

# Programming with Exceptions

- Exception handling is slow
- Group relevant code together
  - Scope of try/catch block should be small
- Use one big try block instead of nesting try-catch blocks
  - Speeds up Exception Handling
  - Otherwise, code gets too messy
- Don't ignore exceptions (e.g., catch block does nothing)
  - Better to pass them along to higher calls

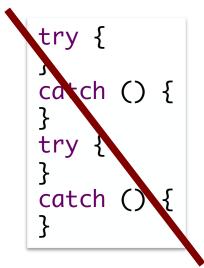

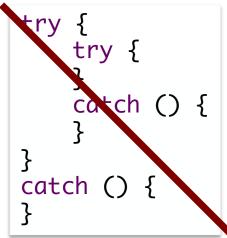

```
try {
    ...
}
catch () {
}
```

# Try Block Scope Example

Only this line can throw the exception.

```
public void read(BufferedReader in)
      try {
             boolean done = false;
             while (!done) {
                   String line=in.readLine();
                   // above could throw IOException
                   if (line == null)
                          done = true;
                But all of this code was in try block
      catch (I Why? My considerations:
                 In while loop
                 Scope of variables
}
                  Readability of code
```

# Try/Catch Block (Lesser) Alternatives

```
public void read(BufferedReader in) {
  boolean done = false;
  try {
    while (!done) {
       String line=in.readLine();
       if (line == null)
            done = true;
    }
  }
  catch (IOException ex) {
    ex.printStackTrace();
  }
}
public boole
  while
  try
  ex.printStackTrace();
  }
}
```

```
public void read(BufferedReader in) {
  boolean done = false;
  while (!done) {
    try {
      String line=in.readLine();
      if (line == null)
          done = true;
    }
    catch (IOException ex) {
      ex.printStackTrace();
    }
  }
}
```

# **Creating Custom Exception Class**

- Try to reuse an existing exception
  - Match in name as well as semantics

If you cannot find a predefined Java
 Exception class that describes your condition,
 implement a new Exception class

FYI... Skipping next 4 slides in class

### **Creating Custom Exception Class**

```
public class FileFormatException extends IOException {
   public FileFormatException() {
        What happens in this constructor implicitly?

   public FileFormatException(String message) {
        super(message);
      }

   // other 2 standard constructors...
}
Is this a checked or unchecked exception?
```

Can now throw exceptions of type
 FileFormatException

# Guidelines for Creating Your Own Exception Classes

- Include accessor methods to get more information about the cause of the exception
  - "failure-capture information"
- Checked or unchecked exception?
  - Checked: forces API user to handle BUT more difficult to use API
    - Has to handle all checked exceptions
  - Use checked exception if exceptional condition cannot be prevented by proper use of API and API user can take a useful action afterward

#### Practice: Designing a New Exception Class

- Scenario: When an attempt to make a purchase with a gift card fails because card doesn't have enough money, throw a new exception that you created
- Recall that all Exceptions are Throwable, so they have the methods: getMessage(), printStackTrace(), getStackTrace()
  - How would someone else use your class?
  - What constructors, additional method(s) may you want to add for your exception class?

# Discussion: Benefits of Exceptions

Been talking about details...

 Why does Java have exceptions as part of the language?

 Why does Java add some features that Python doesn't have?

# **Benefits of Exceptions**

- Force error checking/handling
  - Otherwise, won't compile
  - Does not guarantee "good" exception handling
- Ease debugging
  - Stack trace
- Separates error-handling code from "regular" code
  - Error code is in catch blocks at end
  - Descriptive messages with exceptions
- Propagate methods up call stack
  - > Let whoever "cares" about error handle it
- Group and differentiate error types

Does NOT mean that error is prevented at compile time—just that we can improve robustness

### **FILES**

# java.io.File Class

- Represents a file or directory
- Provides functionality such as
  - Storage of the file on the disk
  - Determine if a particular file exists
  - When file was last modified
  - > Rename file
  - Remove/delete file
  - **>** ...

# Making a File Object

- Simplest constructor takes full file name (including path)
  - If don't supply path, Java assumes current directory (.)

```
File myFile = new File("chicken.data");
```

- Creates a File object representing a file named "chicken.data" in the current directory
- > Does **not** create a file with this name on disk

# Making a File Object

- Simplest constructor takes full file name (including path)
  - > If don't supply path, Java assumes current directory (.)

```
File myFile = new File("chicken.data");
```

- Creates a File object representing a file named "chicken.data" in the current directory
- > Does **not** create a file with this name on disk
- Similar to Python:

```
myFile = open("chicken.data")
```

### Files, Directories, and Useful Methods

- A File object can represent a file or a directory
  - Directories are special files in most modern operating systems
- Use isDirectory() and/or isFile() for type of file File object represents
- Use exists() method
  - Determines if a file exists on the disk

In Python, these are in the os.path module

### **More File Constructors**

String for the path, String for filename

```
File myFile = new File(
   "/csdept/courses/cs209/handouts",
   "chicken.data");
```

File for directory, String for filename

```
File myDir = new File(
    "/csdept/courses/cs209/handouts");
File myFile = new File(myDir, "chicken.data");
```

# "Break" any of Java's Principles?

## "Break" any of Java's Principles?

- Priniciple of Portability
  - Write and Compile Once, Run Anywhere
- Problem: file paths are OS-specific
- java.io.File.separator
  - > OSX/Linux: /
  - Windows: \
- Takeaways:
  - Use relative paths
  - Use configuration files to set paths

# java.io.File Class

- 25+ methods
  - Manipulate files and directories
  - Creating and removing directories
  - Making, renaming, and deleting files
  - Information about file (size, last modified)
  - Creating temporary files
  - **>**...
- See online API documentation

### **STREAMS**

### **Streams**

Java handles input/output using streams, which are sequences of bytes

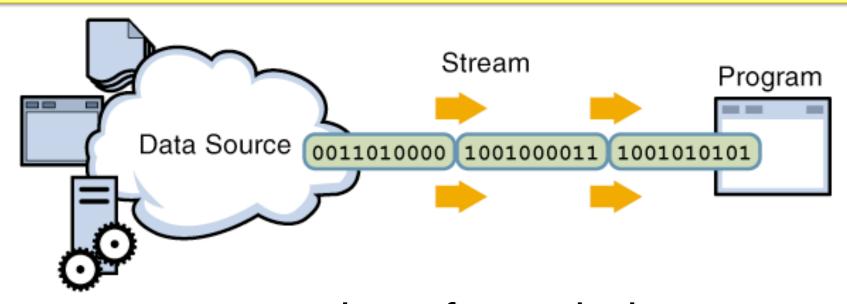

input stream: an object from which we can **read** a sequence of bytes

abstract class: java.io.InputStream

### **Streams**

Java handles input/output using *streams*, which are sequences of bytes

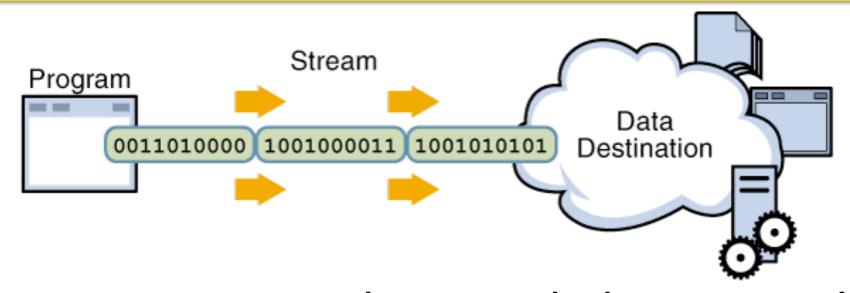

output stream: an object to which we can write a sequence of bytes

abstract class: java.io.OutputStream

### Java Streams

- MANY (80+) types of Java streams
- In java.io package
- Why stream abstraction?
  - Information stored in different sources is accessed in essentially the same way
    - Example sources: file, on a web server across the network, string
  - Allows same methods to read or write data, regardless of its source
    - Create an InputStream or OutputStream of the appropriate type

### Exam

#### Office hours will end at 12:45 today Email for other appointments

- Canvas, timed exam: 70 minutes
  - No class Friday office hours during that time
  - Open: Friday, 9:30 a.m. Sunday, 11:59 p.m.
- Open book/notes/slides but do not rely on that
  - NOT open internet
- Prep document online
  - Garbage collection
- 3 sections: Very Short Answer, Short Answer, Coding
- Honor Code
  - No talking about the exam until after September 27